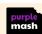

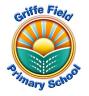

## Year 2 Computing: Creating Pictures (Information Technology)

## Prior Learning

- I can create a piece of art using the painting tool.
- I can select and add pictures to my work from an online library of images.
- I can edit an image (my avatar).
- I know that I can move objects on a screen.

## Sticky Knowledge

- I know some of the different functions of the 2Paint a Picture tool.
- I can learn about and recreate the Impressionist style of art (Monet, Degas, Renoir).
- I can recreate Pointillist art and look at the work of pointillist artists such as Seurat.
- I know about the work of Piet Mondrian and can recreate the style using the lines template.
- I know about the work of William Morris and can recreate the style using the patterns template.
- I can use the collage tool.

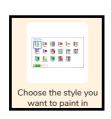

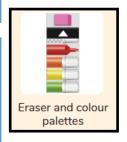

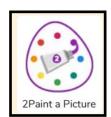

|               | Key Vocabulary                                                                          |
|---------------|-----------------------------------------------------------------------------------------|
| fill          | Causing an area to become full, in this case, of colour.                                |
| palette       | Within computer graphics, this is the range of colours or shapes available to the user. |
| style         | The way in which something looks or is formed.                                          |
| impressionism | An art movement that began in the 1860s that captures an 'impression' of the scene.     |
| pointillism   | Art using small dots in different colours to build a picture.                           |
| surrealism    | Art that tries to show a dream or random thoughts.                                      |

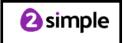